## 臺南市學生卡常見問題

★ 學生卡有何功能?

 可使用於臺南市圖書館借閱、搭乘捷運、市區公車、台鐵、小額消費、繳納各項規費、觀光景點 出示優惠等,使用範圍將陸續增加中。

★ 學生卡要如何儲值和查詢餘額?

 目前開放的加值據點:便利商店(7-11、全家、OK、萊爾富)、屏東客運、國光客運、台鐵車站售票 口或補票處(依台鐵官網公告為準),A+1 精品百貨、順發 3C 量販(南部)。

★ 為何需繳交個人資料處理授權書?

 台南市學生卡為記名式票卡,提供臺南市市立圖書館借閱及一卡通功能(搭乘捷運、公車、小額消 費等功能)及享有掛失及返還餘額等服務。依金管會及個資法第 19 條規定電子票證為記名式者發行機 構必須具有持卡人個人資料及經當事人書面同意。如不同意提供相關個資,該證即不具有上述功能。 ★ 若反悔欲重新開通一卡通功能該如何辦理?

如需重新開啟一卡通功能者,需支付票卡開卡費用 20 元及記名手續費 49 元且繳回學生卡及重新 簽署個人資料處理授權書。

★ 學生轉入(轉學生)時學生卡該如何申請?

比照「新生入學」處理方式。(由學校依規定格式於開學時提供學生照片及資料。)

★ 學生復學/延畢/重讀時,票卡如何處理?

若卡片效期已逾期,請學校填具「臺南市學生卡票卡處理申請單」(註明新的畢業年限),並連同 原卡郵寄掛號予一卡通公司辦理效期展延。

★ 學生畢業時,票卡餘額如何處理?

學生可自行將票卡餘額使用完畢,每張學生卡設有學生身份使用效期(依照畢業年限),超過 期限者,本證仍可繼續使用,惟搭乘交通運輸會改以普卡票價扣款。

 每年畢業前(6/30 前 2 個週六、日 10:00~14:00),一卡通公司派員於教育局指定之兩所學校提供 畢業生退費服務。若超過此期間,可填具「臺南市學生卡票卡處理申請單」,並連同原卡郵寄掛號予 一卡通公司辦理退費。

- ★ 若學生卡遺失/毀損(改名、換照),學生要如何申請補發?
	- 1. 若學生卡遺失,請學生/家長至一卡通官網申請掛失暨補發,列印繳費單後至超商繳納相關費用。
		- 2. 若學生卡毀損(改名、換照),請學生/家長至一卡通官網申請補發新卡,列印繳費單後至超商繳 納相關費用。
		- 3. 一卡通官網學生證掛失/補發網址位置: <http://www.i-pass.com.tw/MissDigitalStudentIDCards>
		- 1. 本系統提供「掛失暨補發」、「僅掛失需退費」、「僅掛失不需退費」及「補發新卡(原卡及申 請單請寄回一卡通公司)」四種申請原因。

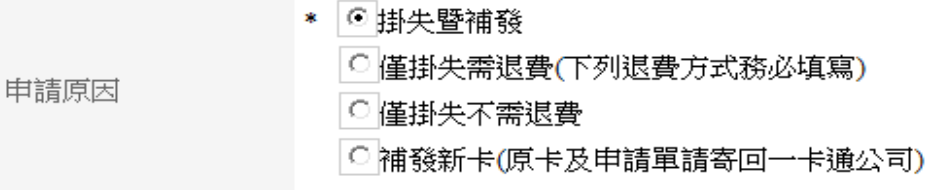

- 項目一「掛失暨補發」:
	- 需卡掛失作業一經一卡通票證公司受理完成,即不可取消。|
	- 舊卡的電子票證餘額將轉置新卡。
	- 補卡時間自一卡通公司收到繳費通知後約10個工作天。郵寄掛號予學校,學校查驗無 誤後轉交學生。

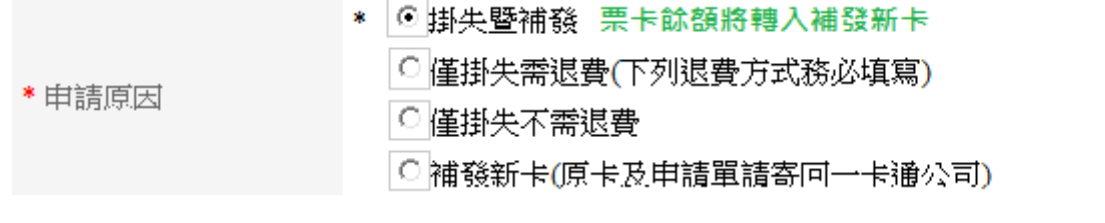

- 項目二「僅掛失需退費」:
	- 票卡掛失作業一經一卡通票證公司受理完成,即不可取消。
	- 查驗掛失票卡電子票值會有 2 種退費方式,「郵寄支票」及「匯款」。

■ 「郵寄支票」: 一卡通票證公司會將查驗後退費金額開立支票, 寄至學生(限本人) 填寫指定地址,由學生自行至銀行兌換(<mark>退費需扣除掛號郵資25元</mark>)。

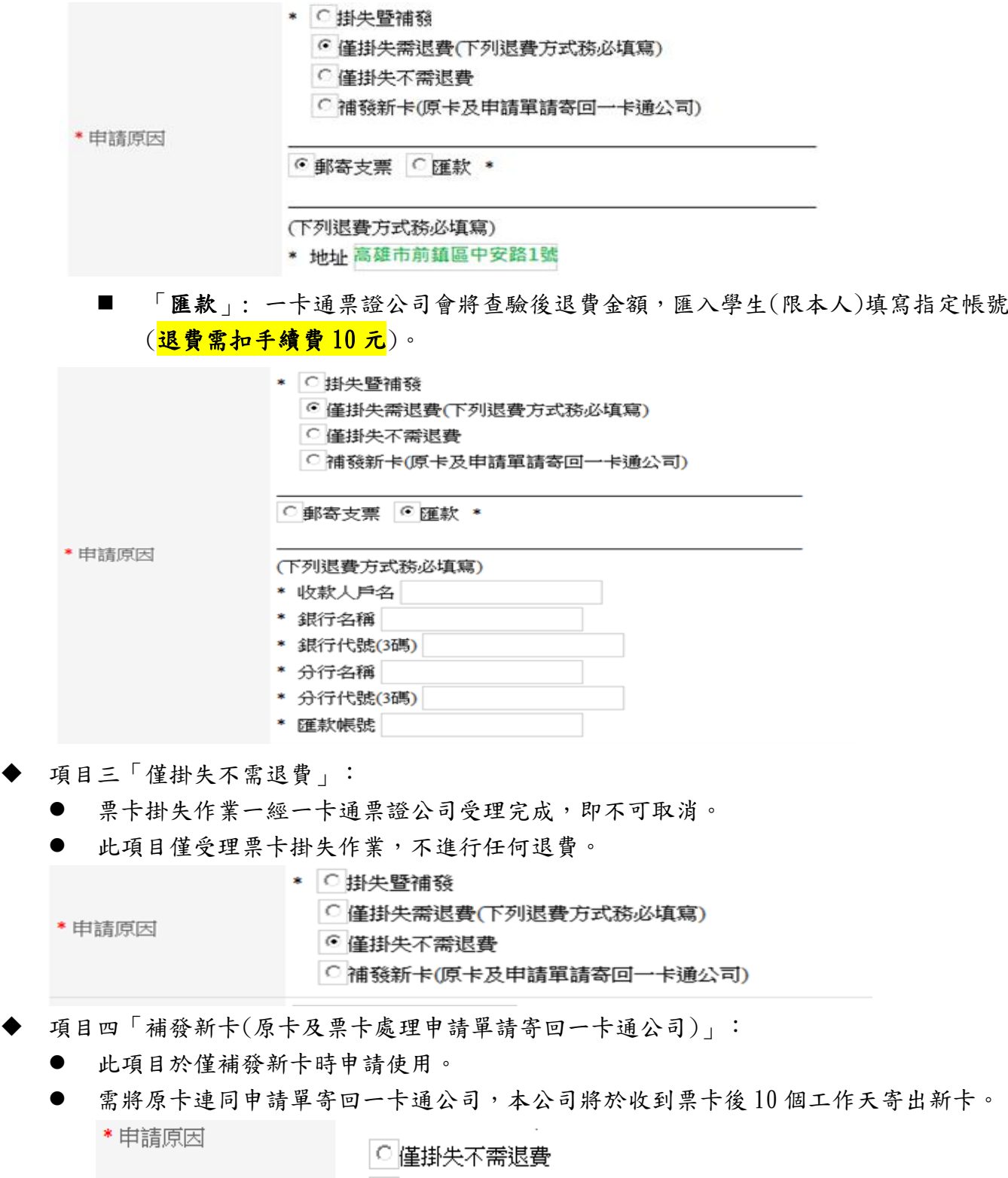

◎補發新卡(原卡及申請單請寄回一卡通公司)